# **Template:Networking device package downloads RUTM08**

 $\Box$ 

## **Contents**

- [1](#page--1-0) [Packages](#page--1-0)
	- o [1.1](#RUTM_R_00.07.07.3) RUTM R 00.07.07.3
	- [1.2](#RUTM_R_00.07.07.2) [RUTM\\_R\\_00.07.07.2](#RUTM_R_00.07.07.2)
	- o [1.3](#RUTM_R_00.07.07.1) RUTM R 00.07.07.1

## **Packages**

Per version individual packages, as well as a zipped archive of all packages, can be downloaded here. The links will redirect to an instant download from our package repository.

**Note:** Older FW package lists will be collapsed by default. Press **[Expand]** on the right side to display the list.

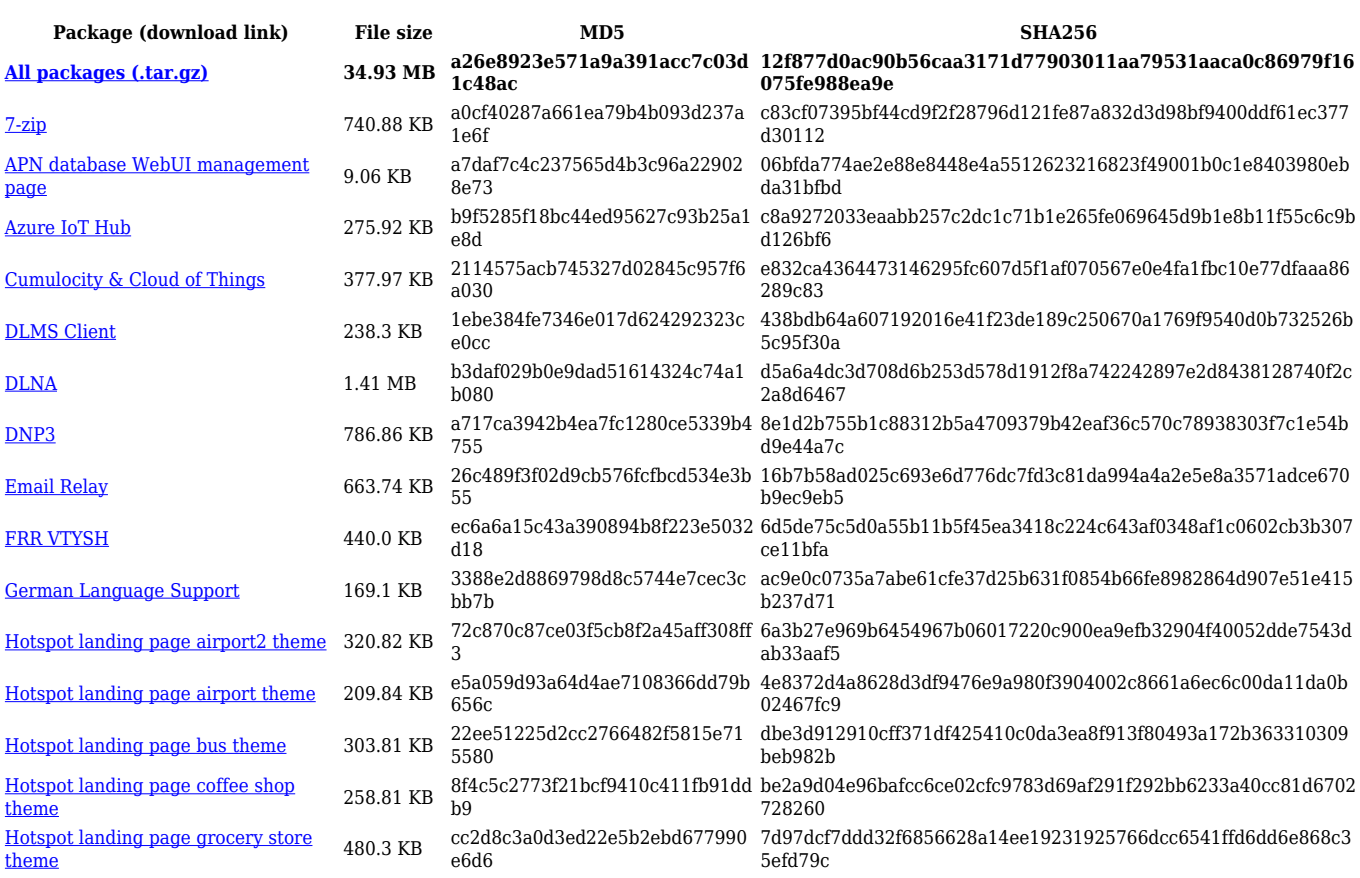

#### **RUTM\_R\_00.07.07.3**

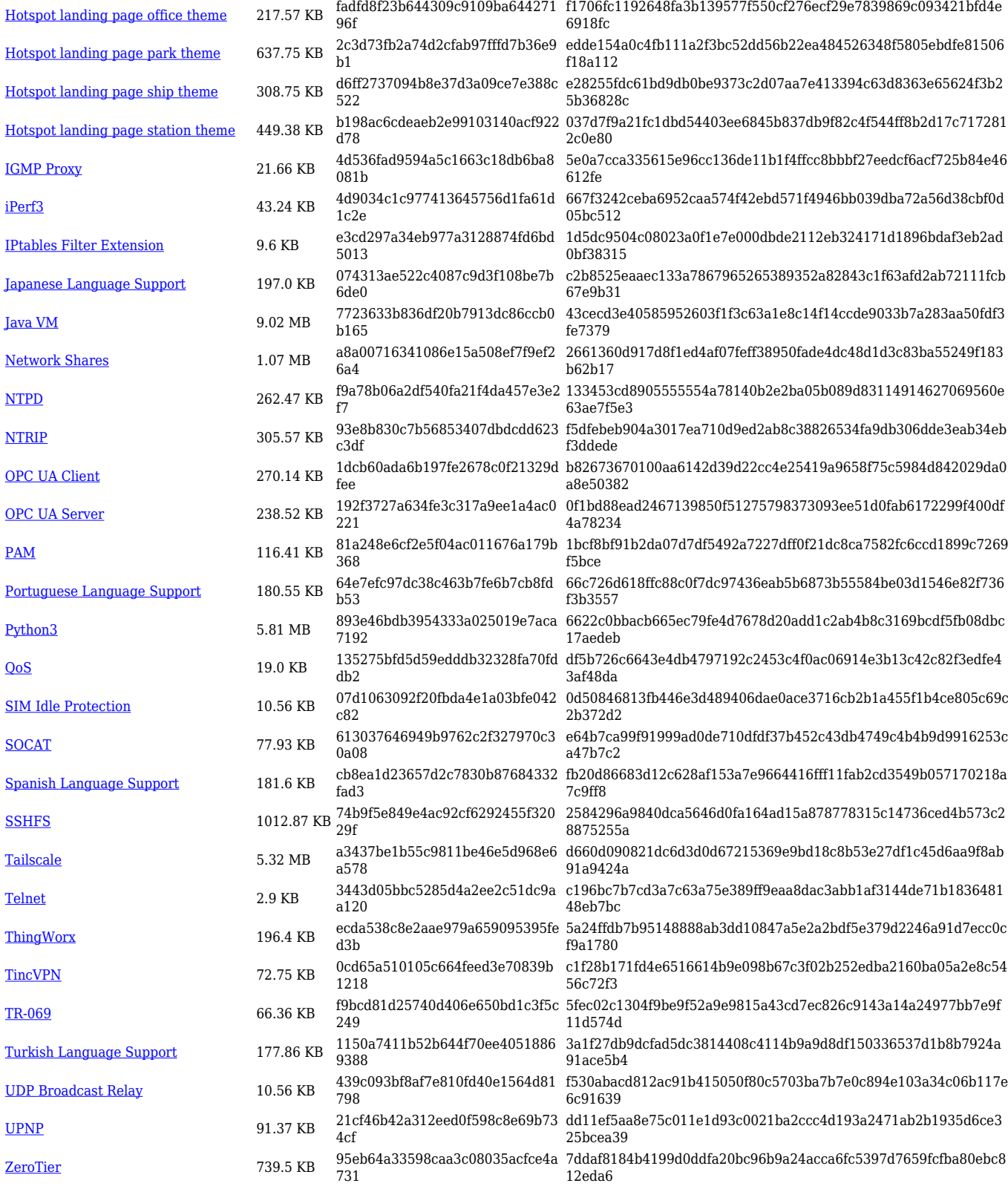

## **RUTM\_R\_00.07.07.2**

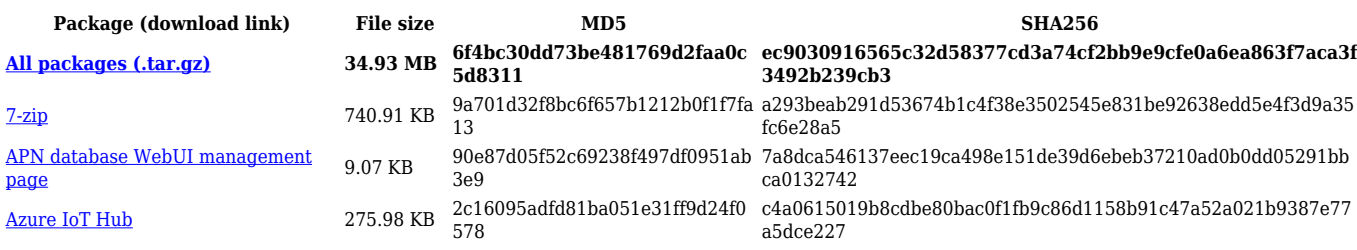

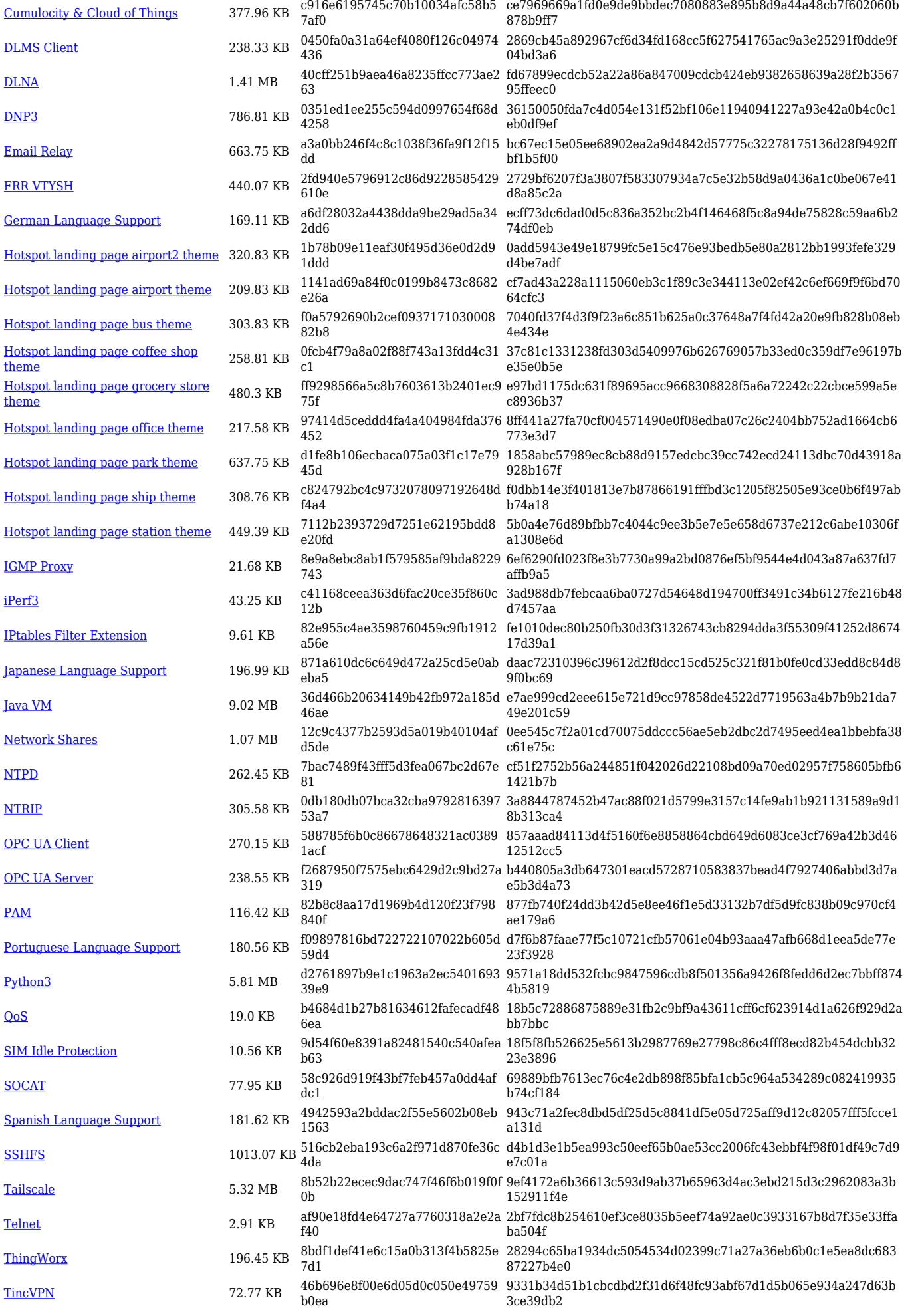

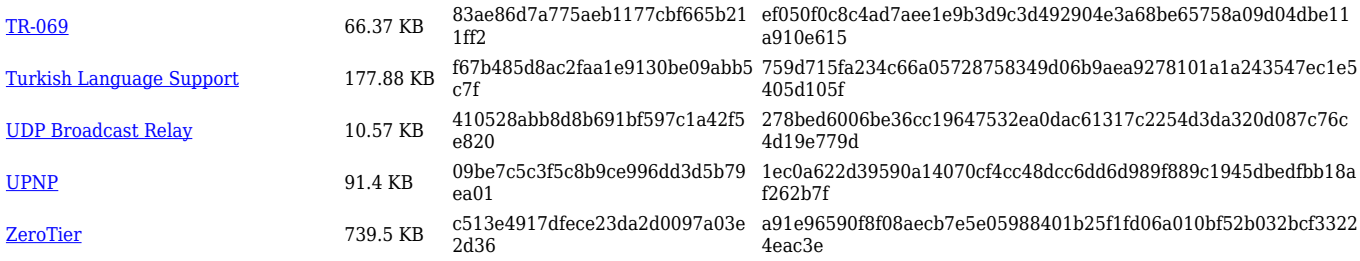

## **RUTM\_R\_00.07.07.1**

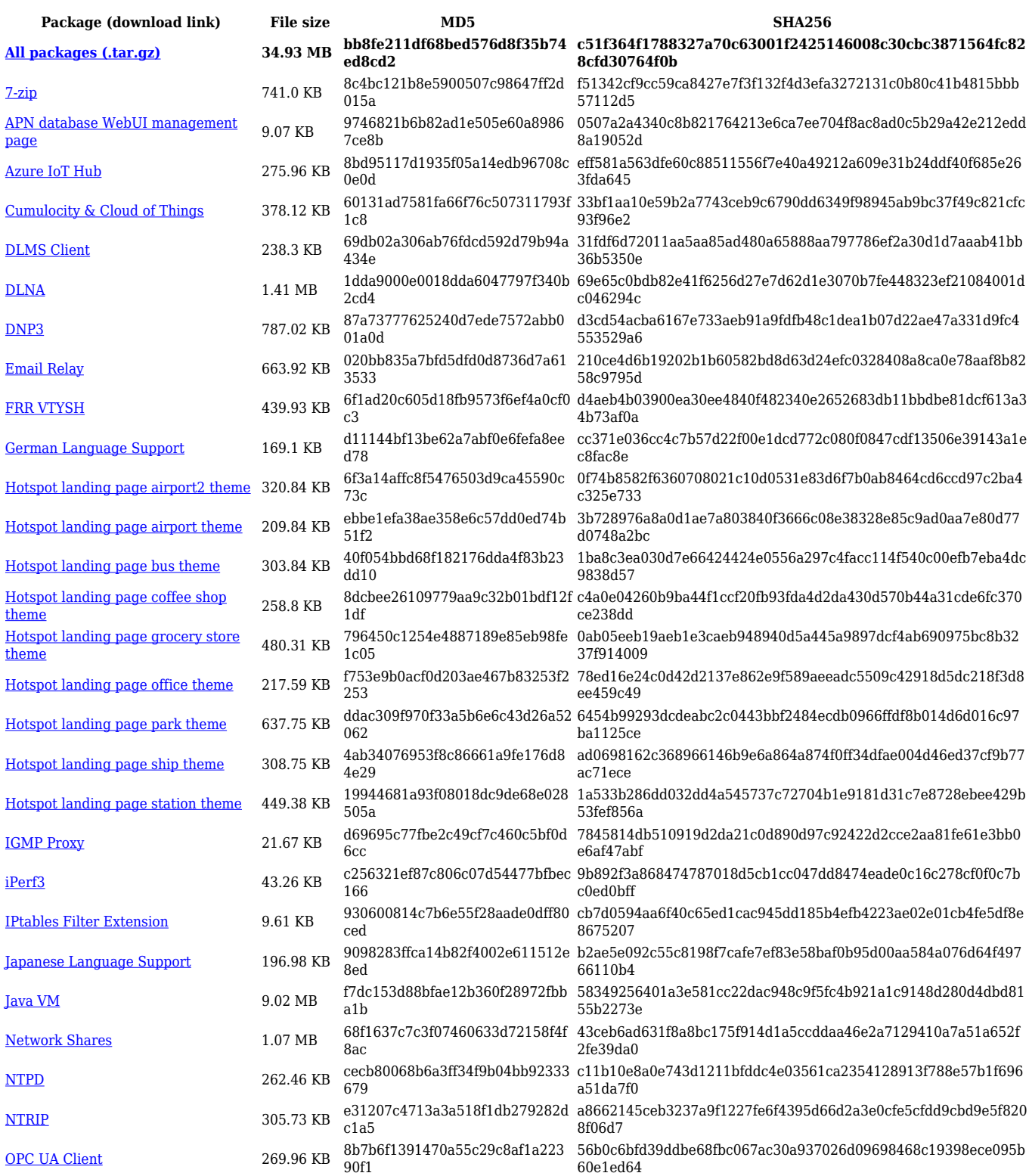

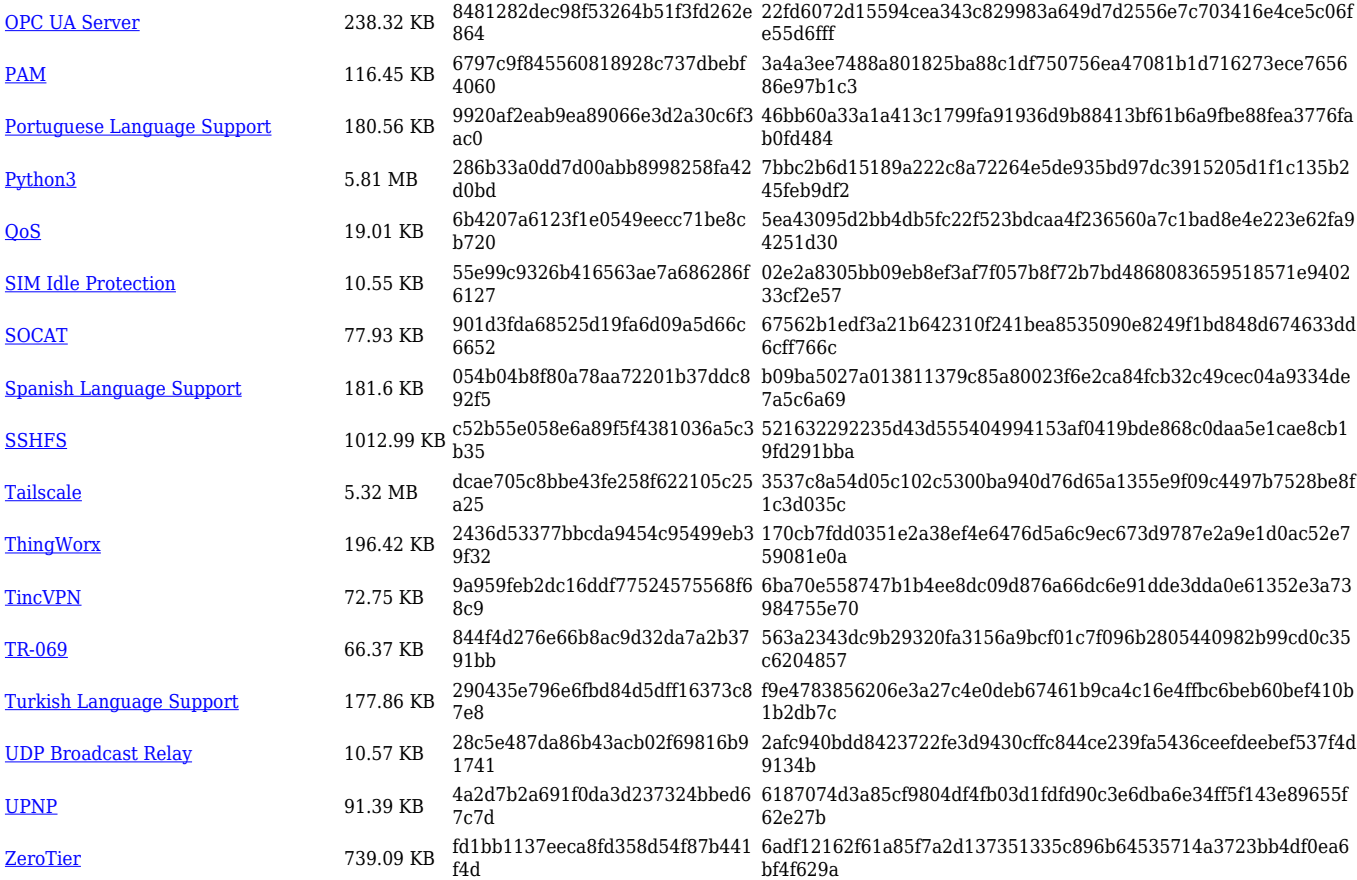